## **Self-Referential Data Structures**

**•** Structures can hold **pointers** to **instances** of **themselves**

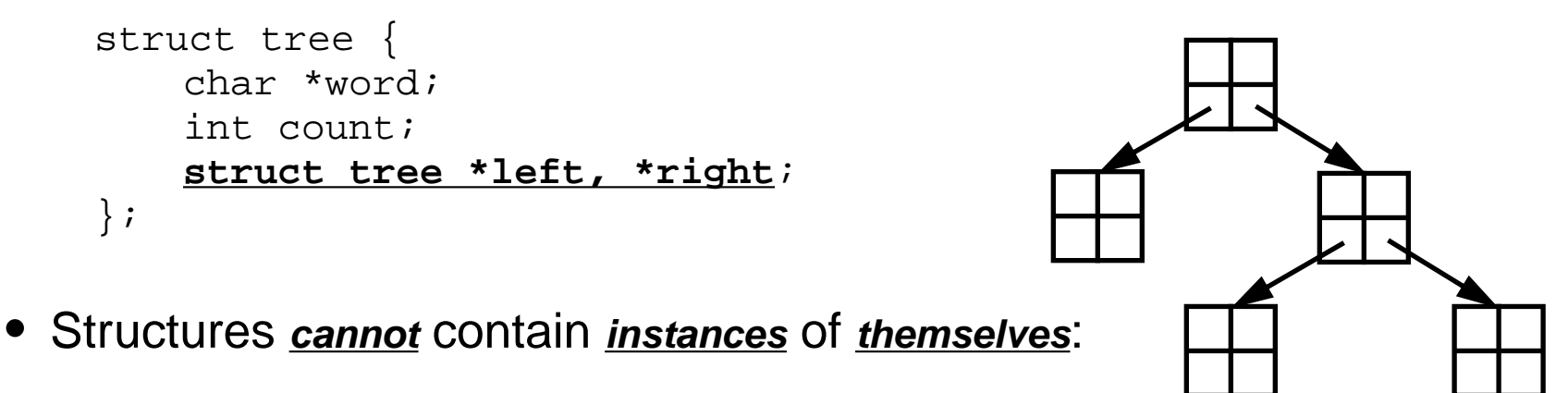

```
struct tree {
    char *word
    int count;
    struct tree left, right;
};
what is sizeof (struct tree)?
```
## **Dynamic Data Structures**

- **•** C library routines **malloc** and **free** allocate and deallocate memory **extern void \*malloc(unsigned nbytes);** allocates **nbytes** of memory and returns a pointer to the 1st byte **extern void free(void \*p)** deallocates the memory pointed to by **p**, which **must** come from **malloc**
- **•** To create a new **treenode**:

```
typedef struct tree *Tree;
Tree talloc(void) {
   return malloc(sizeof (struct tree));
}
```
**•** Better yet, provide arguments to **initialize** the new **tree**:

```
Tree talloc(char *word, int count, Tree left, Tree right) {
   Tree t = malloc(sizeof *t);
   t->word = word; t->count = count;
   t->left = left; t->right = right;
   return t;
}
```
## **Deallocating Memory**

**•** Delallocate a previously created **tree**:

```
void tfree(Tree t) {
      free(t);
}
```
• Other allocation functions:

```
extern void *calloc(unsigned n, unsigned nbytes)
allocates and clears memory for n copies of nbytes, e.g. an array of structures
extern void *realloc(void *p, unsigned size)
expands/shrinks the memory pointed by p to occupy nbytes; may relocate
```
• All allocation functions return NULL if there is **no memory** available

## **Example: Binary Trees**

```
• Function insert(Tree *p, char *word)
    adds word to the tree rooted at p if word isn't already in the tree
    otherwise, it increments the count associated with word
    void insert(Tree *p, char *word) {
         Tree q = *p;
        if (q) {
             int cond = strump(word, q->word);if (cond < 0)insert(&q->left, word);
             else if (cond > 0)
                  insert(&q->right, word);
             else
                  q->count++;
         } else
             *_{p} = talloc(strsave(word), 1, NULL, NULL);
    }
                                                                     root
                                                                     p
                                                                     p
```
**• char strsave(char \*s)** makes a copy of string **s** and returns it

```
char *strsave(char *s) {
    char *new = malloc(\text{strlen}(s) + 1);assert(new);
    return strcpy(new, s);
}
```